## Accessing RetaEnroll from Retatrust.org

## Real People. Real Reta.

There are good reasons why Reta continues to add new members as they bring increasing value to those they serve. But this story is best told by the *Real People of Reta.* 

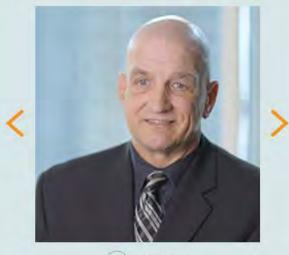

Play Video

CHARLES LAWRENCE CHIEF FINANCIAL OFFICER ROMAN CATHOLIC DIOCESE OF BOISE, ID Reta A Catholic Healthcare Trust Over 40 years of dedicated service

# Quality Healthcare. Catholic Values.

Welcome to Reta. We are a non-profit employer trust that has provided affordable, quality healthcare for employees and members of Catholic organizations nationwide for over 40 years.

Importantly, all Reta healthcare plans are designed to comply with the Ethical and Religious Directives of the Catholic Church.

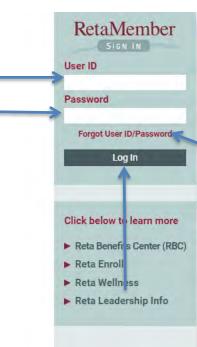

About Reta
The Reta Advantage
Member Organizations
Reta Leadership
Contact Us
Home

### Select RetaEnroll to access the MyEnroll system

# Choose your destination

RetaAccess gives you access to all of Reta's benefits partners with just a single user name and password. Please choose your destination from the options below.

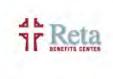

WebMD

*The Benefits Center* provides a wealth of information about the benefits plans and options available to you.

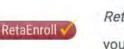

*RetaEnroll* lets you review and manage your benefits enrollment choices.

WebMD provides a comprehensive, personalized wellness program for Reta members.

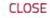

## Step 1 – Select the Employee

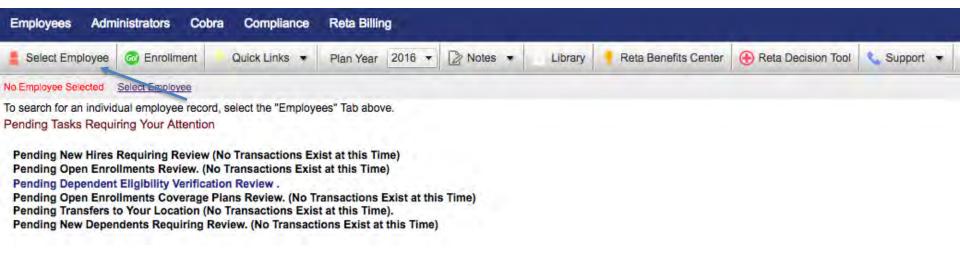

### Step 2- Access Enrollment wizard

| Employees Administrators Cobra            | Compliance Re               | eta Billing                        |                |                      |                    |             |
|-------------------------------------------|-----------------------------|------------------------------------|----------------|----------------------|--------------------|-------------|
| Select Employee 🕝 Enrollment              | Quick Links 💌 Pla           | an Year 2017 🔻 🗋 Notes             | Library        | Reta Benefits Center | Reta Decision Tool | 📞 Support 👻 |
| Selected CHRISTINE Rdrind ID# 326433 Empl | loyer Church location 1 A/I | 0007212-0001-000                   |                |                      |                    |             |
| Employee Home Page                        | Active (07/01/200           | 9)*****                            |                |                      |                    |             |
| Home Coverage Coverage F                  | History Dependen            | ts Dependent Coverage              | ACA & Tax Form | ns Transfers         |                    |             |
| Annual Open Enrollment                    | Go                          |                                    |                |                      |                    |             |
| Name & Home Address                       | Edit A                      | ccounts                            |                |                      |                    |             |
| CHRISTINE Rdrlrhd                         |                             | Church location 1-(Active (07/01/2 | 009))-326433   |                      |                    |             |
| 326433 Main Str<br>Anywhere, PA 62223     | 0                           | lassifications                     |                |                      |                    |             |

| CHRISTINE Rdrinhd                                                                                                    | Enrollment Type:                                                                                                    | Annual Open Enrollment for 2017   |                                                                                                    |
|----------------------------------------------------------------------------------------------------|----------------------------------------------------------------------------------------------------|-----------------------------------|----------------------------------------------------------------------------------------------------|
| Church location 1                                                                                                    | Enrollment Period:<br>Days Remaining to Enroll:                                                                                                    | 04/27/2017 - 05/17/2017<br>1 Days |                                                                                                    |
| Open Enrollment Timeframe<br>You do not need to complete the enrollment pr<br>displayed on the status bar at the top of this pa<br>Click on the BEGIN YOUR ENROLLMENT bu<br>Open Enrollment Resources<br>If you need more information or have question<br>Benefit Plan Information: To access i | age, along with the number of days remaining in the Open Enroll<br>utton to move automatically through each of the enrollment steps<br>ns about your benefits or the Open Enrollment process, the follow<br>information about your employee benefit plan options, select "To | listed to the right.              | CUSTOMER SERVICE<br>1,877.301-7382<br>Service@RetaEnroll.org<br>Cluick Links)<br>Welcome<br>Instructions<br>Personal Information<br>Personal Information<br>Per |
| BEGIN YOUR<br>ENROLLMENT                                                                                                    |                                                                                                    |                                   | Selected Enrollment       1113 AN PPO 500-1     \$158.50       Delta Dental Illi     \$36.20       Total Cost*     \$194.70                                                                                                    |
|                                                                                                    |                                                                                                    |                                   | *Employee Per Pay Cost                                                                                                    |

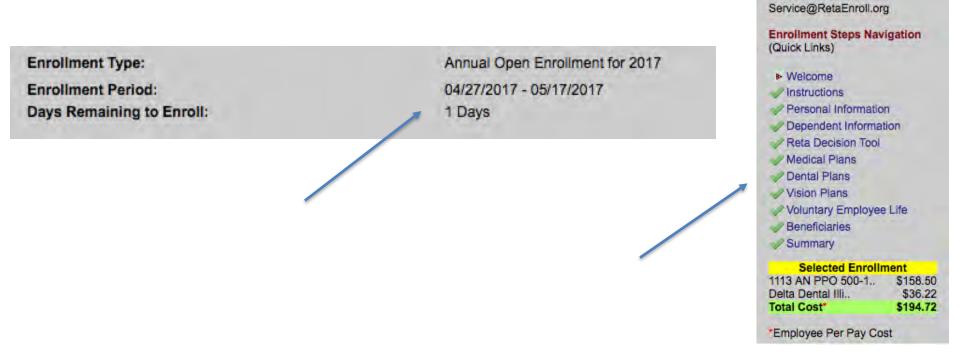

1.877.301-7382

## Current Enrollment: 1113 AN PPO 500-1 (GOLD PLAN) - Employee Only

| Status                    | Monthly Cost               |               |               |              |                |
|---------------------------|----------------------------|---------------|---------------|--------------|----------------|
| Waive Medical Insurance   | B                          |               |               |              |                |
| OEmployee Only            | \$0.00                     |               |               |              |                |
| 1113 AN PPO 500-1 (GOI    | LD PLAN)                   | Covered       | d Dependents  | Edit         |                |
| Employee Only             | \$158.50                   | Sample        | DOB: 02/02    | 2/2017 No    | t Assign       |
| OEmployee + One           | \$669.20                   |               |               |              | 1              |
| Employee + Two or 1       | More\$982.40 Note (1)      |               |               |              |                |
| 1124 AN PPO 1000-2 (SIL   | LVER PLAN)                 |               |               |              |                |
| OEmployee Only            | \$95.10                    |               |               |              |                |
| Employee + One            | \$509.80                   |               |               |              |                |
| Employee + Two or 1       | More\$841.50 Note (1)      |               |               |              |                |
| 1157 AN PPO 1500-2 (BR    | RONZE PLAN)                |               |               |              |                |
| OEmployee Only            | \$36.80                    |               |               |              |                |
| CEmployee + One           | \$436.40                   |               |               |              |                |
| Employee + Two or )       | More\$756.10 Note (1)      |               | /             |              |                |
|                           |                            |               |               |              |                |
| Note 1: Cannot elect cove | erage because you do no    | ot have an e  | ligible depen | dent.        |                |
| our selected benefit plan | is pended (i.e., not enrol | lled with the | insurer carri | er) until yo | ou fulfill the |
| Name                      | Plan Name                  |               | mily Status   |              | Status         |
| Dependent Sample 1113     | AN PPO 500-1 (GOLD P       | LAN) Em       | ployee + One  | \$0.00       | Pending        |

## Employee needs to submit verification documents for the below dependents.

#### Dependents Requiring Verification Documentation

Instructions for Validating Your Dependents

If you are not ready to upload your documents or to print the fax cover page now, you can return to this page by selecting 'Manage Dependents Verifications' from the left-side menu. You have until <u>08/30/2017</u> to finish this process. Failure to submit correct documentation by this date may result in your dependent(s) not receiving coverage.

Employee Rdrind, CHRISTINE (ID#326433)

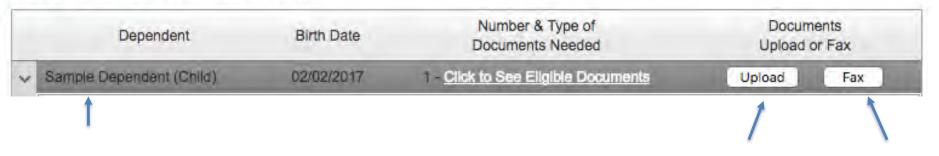

## No employee action needed- Dependents have been verified

#### **Dependents Requiring Verification Documentation**

Instructions for Validating Your Dependents

If you are not ready to upload your documents or to print the fax cover page now, you can return to this page by selecting 'Manage Dependents Verifications' from the left-side menu.

You have until to finish this process. Failure to submit correct documentation by this date may result in your dependent(s) not receiving coverage.

Employee Kpjdjhh, Beth (ID#826607)

| Dependent              | Birth Date | Number & Type of<br>Documents Needed | Documents<br>Upload or Fax |
|------------------------|------------|--------------------------------------|----------------------------|
| No records to display. | +          |                                      |                            |

| ou have chosen to upload do   | ocuments from your computer that will verify your dependent's                                              |
|-------------------------------|----------------------------------------------------------------------------------------------------|
| ligibility                    |                                                                                                    |
| mployee                       | CHRISTINE Rdrlrhd (#326433)                                                                                |
| elected Dependent             | Sample Dependentd, Child                                                                                   |
| lequired Documents            | View                                                                                                    |
|                               | porting documents in the PDF format only.<br>documents you upload at one time must not exceed 2 Gigabytes. |
| Select File(s) to Upload from | n your computer                                                                                            |
|                               | Select                                                                                                    |
|                               |                                                                                                    |
|                               |                                                                                                    |
|                               |                                                                                                    |
| cancel                        |                                                                                                    |
| cancel                        |                                                                                                    |
| cancel                        |                                                                                                    |

| Dependent |                           | Birth Date | Number & Type of<br>Documents Needed | Documents<br>Upload or Fax |     |  |
|-----------|---------------------------|------------|--------------------------------------|----------------------------|-----|--|
| ¥         | Sample Dependentd (Child) | 02/02/2017 | - Click to See Eligible Documents    | Upload                     | Fax |  |
|           | RECORD_ID                 | FILE_NAME  | STATUS                               | ACTION                     |     |  |
|           | No records to display.    |            |                                      |                            |     |  |

#### Fax or Mail Option

Use this Option to print and mail/fax your supporting documents

- 1. Generate a personalized, bar-coded Fax/Mailing Coversheet
- 2. Print the personalized, bar-coded Fax/Mailing Coversheet
- 3. Mail or fax the supporting documents, along with the Coversheet. Faxing and mailing instructions are located on the Coversheet you print.

## If you are submitting documentation for more than one dependent, you MUST use a separate fax cover sheet for each dependent and fax them separately. Make sure to use the correct personalized cover sheet for each fax transmission.

Print Coversheet

Back Next

### Your Pending Elections

Pending elections indicate a request for coverage and will not be effective without administrative and/or insurance ca

| Name                  | Benefit Plan                    | Benefit Leve        | Pending | Your<br>Cost | Effective<br>Date |  |
|-----------------------|---------------------------------|---------------------|---------|--------------|-------------------|--|
| Dependentd,<br>Sample | 1113 AN PPO 500-1 (GOL<br>PLAN) | D Employee +<br>One | Add     | N/A          | 07/01/2017        |  |
| Your Depende          | ents                            |                     |         |              | _                 |  |
| Full Name             | Rela                            | ation DOI           | 3       |              | Gender            |  |
| Dependentd Sample     |                                 | Child 02/02         |         | Ma           | ale               |  |
|                       |                                 |                     |         |              |                   |  |

#### Please read this entire page and choose the appropriate button located below.

I hereby acknowledge that I have read and understand the informational materials provided by my employe

I acknowledge that the benefit elections confirmed by me, are irrevocable and may not be changed until the procedures as described in the informational materials for making such a change. By choosing the "Finalize deduction, for the benefits that I elected and confirmed by me, and such authorization is voluntary.

#### Your Electronic Signature

I Accept I do not Accept

Finalize

(If you "Finalize" you still will be able to return to this enrollment wizard later to make changes until the end of the Enrollment Period).

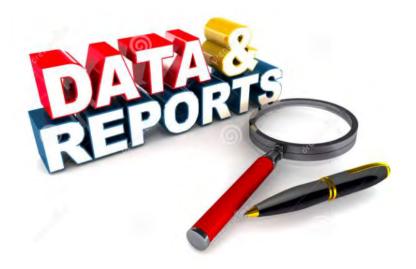

# - Enrollment Status Report

- *Take Away*- How far did your employee get in the enrollment process.

## **Accessing Reports**

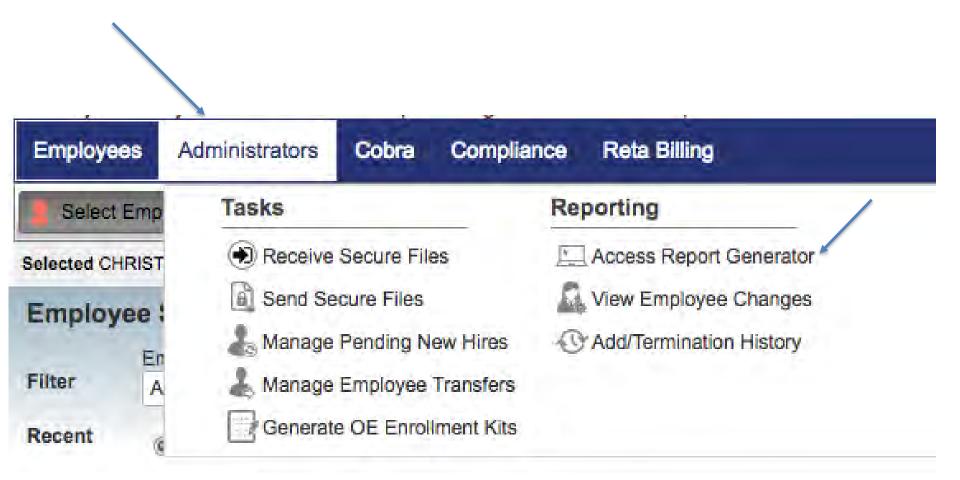

# **Open Enrollment Reports**

## **Report Generator**

| Reports By Group                                                             | Favorites             |
|------------------------------------------------------------------------------|-----------------------|
| Census Reports                                                               |                       |
| Active Employees with Active Dependents                                      | Add To Favorites      |
| Active Employees with Inactive Dependents                                    | Add To Favorites      |
| Basic Active Employees Personal & Address Data Census(Excludes Active COBRA) | Add To Favorites      |
| Beneficiaries List                                                           | Remove From Favorites |
| Census Report Enrollment Status Report                                       | Remove From Favorites |
| Census Salary Report                                                         | Add To Favorites      |
| Enrollment Status Report                                                     | Remove From Favorites |
| HRB Location Map                                                             | Add To Favorites      |
| Favorites                                                                    |                       |
| Coverage Reports                                                             |                       |
| FSA - List of All Participants                                               | Add To Favorites      |
| Pending Election Report                                                      | Remove From Favorites |

## Enrollment Status Report example

| BAS                | - · · · ·       |     |       | Enrollment Status I        | Report |   |           |   |               |   |                          |                                                                                                    |                        |
|--------------------|-----------------|-----|-------|----------------------------|--------|---|-----------|---|---------------|---|--------------------------|----------------------------------------------------------------------------------------------------|------------------------|
| Trustor            | - Location      | -   | HRB # | Class Code - Description   |        | 7 | Last Name | 7 | First Name    | v | Last Page Accessed       | Enrollment Wizard Access Date                                                                                                    | Last Login Date / Time |
| Master acc 0007212 | Church location | t I | 540   | IX - Benefits Ineligible   | 858660 |   | Akeckia   | - | Mary Ellen    |   | Did not access OE Wizard |                                                                                                    |                        |
| Master acc 0007212 | Church location | 1   | 040   | V - Retired Priests        | 326539 |   | Bîtninj   |   | DONALD        |   | Did not access OE Wizard |                                                                                                    | 5/4/2011 9:36:11 AM    |
| Master acc 0007212 | Church location | 1   | 40    | V - Retired Priests        | 326695 |   | Bitntrf   |   | THEODORE      |   | Did not access OE Wizard |                                                                                                    |                        |
| Master acc 0007212 | Church location | 1   | 540   | I - Lay Employees          | 621025 |   | Bprizzf   |   | Lucia         |   | Completed                | 5/3/2017 4:54:41 PM                                                                                                    | 5/3/2017 4:53:35 PM    |
| Master acc 0007212 | Church location | t i | 40    | I - Lay Employees          | 327018 |   | Bgeyssi   |   | DAVID         |   | Completed                | 5/7/2017 8:32:30 PM                                                                                                    | 5/7/2017 8:28:49 PM    |
| Master acc 0007212 | Church location | 1   | 040   | V - Retired Priests        | 326941 |   | Brizipb   |   | JAMES         |   | Did not access OE Wizard |                                                                                                    |                        |
| Master acc 0007212 | Church location | 1 1 | 340   | II - Priests               | 326242 |   | Buicigo   |   | EDWARD        |   | Completed                | 4/30/2017 10:18:28 PM                                                                                                    |                        |
| Master acc 0007212 | Church location | 1   | 40    | V - Retired Priests        | 326669 |   | Cfintrj   |   | DAVID         |   | Did not access OE Wizard |                                                                                                    |                        |
| Master acc 0007212 | Church location | t i | 540   | V - Retired Priests        | 326923 |   | Cznihoxd  |   | ROBERT        |   | Did not access OE Wizard |                                                                                                    |                        |
| Master acc 0007212 | Church location | 1   | 40    | V - Retired Priests        | 326575 |   | Dpdxdxf   |   | JAMES         |   | Did not access OE Wizard |                                                                                                    |                        |
| Master acc 0007212 | Church location | 1   | 540   | V - Retired Priests        | 326730 |   | Eccwcea   |   | HENRY         |   | Did not access OE Wizard |                                                                                                    |                        |
| Master acc 0007212 | Church location | 1   | 40    | VI - Retired Lay Employees | 325991 |   | Fdridnb   |   | DOROTHEA      |   | Did not access OE Wizard |                                                                                                    |                        |
| Master acc 0007212 | Church location | 1   | 40    | IX - Benefits Ineligible   | 659808 |   | Fgigcii   |   | Sr. Mary Fran |   | Did not access OE Wizard |                                                                                                    |                        |
| Master acc 0007212 | Church location | 1 1 | 40    | IX - Benefits Ineligible   | 811002 |   | Fkeoccc   |   | Marlene       |   | Did not access OE Wizard |                                                                                                    |                        |
| Master acc 0007212 | Church location | 1   | 40    | IV - Seminarians           | 864598 |   | Fuowaui   |   | Nicholas      |   | Completed                | 4/30/2017 10:49:09 PM                                                                                                    |                        |
| Master acc 0007212 | Church location | 1 1 | 40    | V - Retired Priests        | 326922 |   | Fyrngmwc  |   | JOHN          |   | Did not access OE Wizard |                                                                                                    |                        |
| Master acc 0007212 | Church location | 1 1 | 340   | V - Retired Priests        | 579759 |   | Girjfhj   |   | JAMES         |   | Did not access OE Wizard |                                                                                                    | 4/22/2013 3:36:54 PM   |
| Master acc 0007212 | Church location | 1   | 040   | I - Lay Employees          | 677604 |   | Gsumgee   |   | Michael       |   | Completed                | 5/2/2017 2:51:05 PM                                                                                                    | 5/2/2017 2:40:51 PM    |
| Master acc 0007212 | Church location | 1 1 | 540   | I - Lay Employees          | 511272 |   | Hioymuc   |   | Judy          |   | Completed                | 5/4/2017 10:45:03 AM                                                                                                    | 4/29/2016 9:29:05 AM   |
| Master acc 0007212 | Church location | 1 1 | 540   | V - Retired Priests        | 697330 |   | Hkmysea   |   | LEO           |   | Did not access OE Wizard |                                                                                                    |                        |
| Master acc 0007212 | Church location | 1 ( | 40    | IV - Seminarians           | 808147 |   | Hpjjrvh   |   | Anthony       |   | Completed                | 4/30/2017 10:50:56 PM                                                                                                    |                        |
| Master acc 0007212 | Church location | 1 1 | 040   | I - Lay Employees          | 754821 |   | Hpnipvb   |   | Kathleen      |   | Completed                | 5/1/2017 9:45:38 AM                                                                                                    | 5/1/2017 9:38:28 AM    |
| Master acc 0007212 | Church location | 1 1 | 040   | I - Lay Employees          | 415756 |   | Higakceg  |   | MARY          |   | Completed                | 5/5/2017 10:29:02 AM                                                                                                    | 5/5/2017 9:55:26 AM    |
| Master acc 0007212 | Church location | 1   | 40    | V - Retired Priests        | 326239 |   | Hrfzfnj   |   | VINCENT       |   | Did not access OE Wizard |                                                                                                    |                        |
| Master acc 0007212 | Church location | 1   | 540   | V - Retired Priests        | 326632 |   | Huicigo   |   | STEPHEN       |   | Did not access OE Wizard |                                                                                                    |                        |
| Master acc 0007212 | Church location | 1   | 040   | IX - Benefits Ineligible   | 770925 |   | Hzxppzf   |   | Joan          |   | Did not access OE Wizard |                                                                                                    |                        |
| Master acc 0007212 | Church location | 1   | 640   | II - Priests               | 697221 |   | Jihtnyb   |   | NICHOLAS      |   | Completed                | 5/3/2017 11:48:48 AM                                                                                                    | 4/22/2016 12:47:10 PM  |
| Master acc 0007212 | Church location | 1   | 40    | I - Lay Employees          | 588759 |   | Jpvxfhj   |   | William       |   | Completed                | 5/3/2017 4:32:35 PM                                                                                                    | 5/3/2017 4:08:01 PM    |
| Master acc 0007212 | Church location | 1   | 40    | IX - Benefits Ineligible   | 858489 |   | Jypnvlj   | 1 | Ada           |   | Did not access OE Wizard | Market Control of Control of Cont |                        |
| Master acc 0007212 | Church location | 1   | 040   | I - Lay Employees          | 328614 |   | Kogkgoe   |   | TINA          |   | Completed                | 5/1/2017 1:35:59 PM                                                                                                    | 5/1/2017 11:42:28 AM   |

## Who completed Open Enrollment and who did not

| Last Name | First Name    | Last Page Accessed       | Enrollment Wizard Access Date |
|-----------|---------------|--------------------------|-------------------------------|
| Akeckia   | Mary Ellen    | Did not access OE Wizard |                               |
| Bftntnj   | DONALD        | Did not access OE Wizard | 4                             |
| Bitntrí   | THEODORE      | Did not access OE Wizard | 1 K                           |
| Bprizzí   | Lucia         | Completed                | 5/3/2017 4:54:41 PM           |
| Bqeyssi   | DAVID         | Completed                | 5/7/2017 8:32:30 PM           |
| Brizipb   | JAMES         | Did not access OE Wizard |                               |
| Buicigo   | EDWARD        | Completed                | 4/30/2017 10:18:28 PM         |
| Cftntrj   | DAVID         | Did not access OE Wizard |                               |
| Cznhrxd   | ROBERT        | Did not access OE Wizard |                               |
| Dpaxdxf   | JAMES         | Did not access OE Wizard |                               |
| Eccwcea   | HENRY         | Did not access OE Wizard |                               |
| Fdridnb   | DOROTHEA      | Did not access OE Wizard |                               |
| Fgigcii   | Sr. Mary Fran | Did not access OE Wizard |                               |
| Fkeoccc   | Marlene       | Did not access OE Wizard |                               |
| Fuowaui   | Nicholas      | Completed                | 4/30/2017 10:49:09 PM         |
| Fyrngmwc  | JOHN          | Did not access OE Wizard |                               |
| Girjihj   | JAMES         | Did not access OE Wizard |                               |
| Gsumgee   | Michael       | Completed                | 5/2/2017 2:51:05 PM           |
| Hioymuc   | Judy          | Completed                | 5/4/2017 10:45:03 AM          |

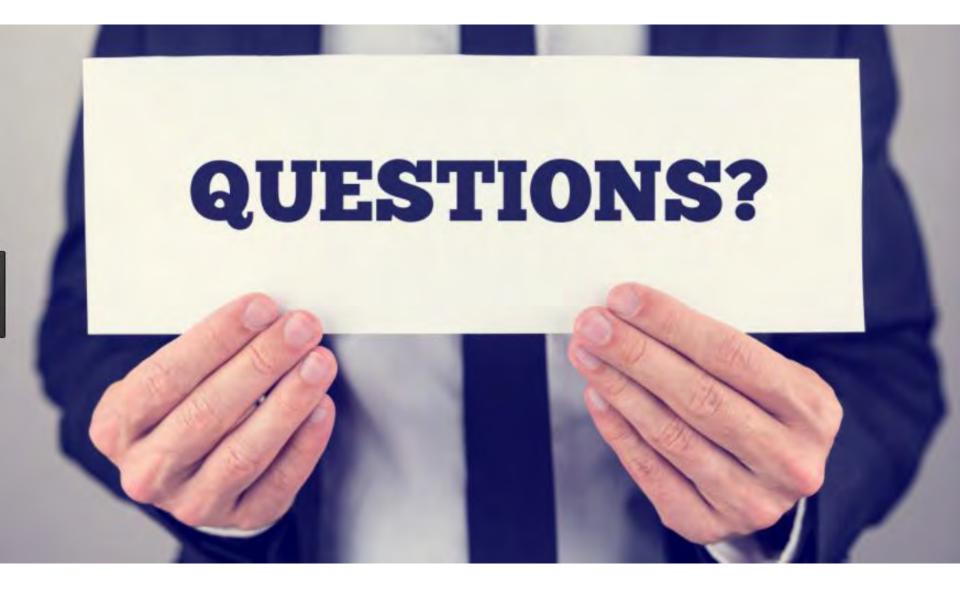